## Visual C++

Visual  $C++$ 

- 13 ISBN 9787111188742
- 10 ISBN 7111188748

出版时间:2006-5

页数:317

版权说明:本站所提供下载的PDF图书仅提供预览和简介以及在线试读,请支持正版图书。

## www.tushu000.com

## $V$ isual  $C++$

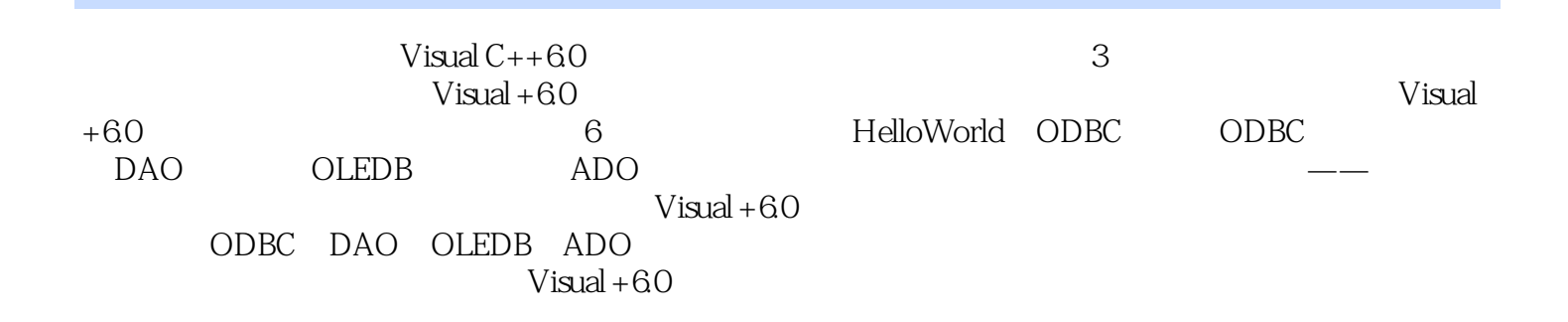

 $0$  0.1 0.1.1 0.1.2 0.1.3 0.1.4 0.1.5  $0.2$   $0.21$   $0.22$   $0.23$   $0.3$   $0.31$   $0.32$   $0.4$  $0.41$   $0.42$   $0.43$   $0.43$   $0.45$   $0.5$  $0.51$   $0.52$   $0.53$   $V$ isual C++  $0.06$   $0.061$   $0.62$ 0.7 0.7.1 if 0.7.2 switch 0.7.3 while do while 0.7.4 break 0.7.5 continue 句0.7.6 for循环0.8高级类型0.8.1结构0.8.2联合0.8.3枚举0.9函数和变量作用范围0.9.1函数声明0.9.2函数原  $0.93$  0.9.4 0.9.5 0.9.6 0.9.7 0.10 0.10.1 0.10.2 const 0.10.3 0.10.4 0.11 0.11.1 0.11.2 0.11.3  $0.11.4$  1 1 } } } } } } } and  $1.2$  1.2.1 1.2.2 1.2.3 1.2.3.1 Visual C++6.0 1.2.3.2 Visual C++6.0 1.3 1.4  $1.5$  2 ODBC 2.1 2.2 2.2.1 2.2.2 2.2.2.1 \* ODBC \* 2222° ODBC \* 2223° ODBC \* 223 2.2.3.1 2.2.3.2 ODBC 2.2.3.3 MFC 2.2.3.4ODBC 2.2.3.5 2.3 2.3.1 ODBC 213.2 "ODBC " 2.3.3 2.3.4 2.4 2.5 3 ODBC 3.1 3.2 3.2.1 3.2.2 3.2.2.1 MFC ODBC 3.2.2.2 3.2.2.2 3.2.3 3.2.3.1 3.2.3.2 3.2.3.3 3.3.3 3.3.1 "ODBC " 3.3.2 3.3.3 Classlnfo 3.3.4  $335$  CClassInfoSet  $336$   $337$  $338$   $34$   $35$   $4$  DAO  $41$   $42$   $421$ 4.2.2 4.2.2.1 4.2.2.2 "DAO " 4.2.3 4.2.3.1 DAO4.2.3.2CDaoRecordset 4.2.3.3 4.2.3.4 4.2.3.5 4.2.3.6 4.2.3.7 4.3 4.3.1 4.3.2 4.3.3 4.34 查询功能4.3.5创建工具栏按钮实现添加和删除记录4.3.6实现报表打印功能4.3.7测试运行程序4.4本例小 4.5 5 OLEDB 5.1 5.2 5.2.1 5.2.2 5.2.2.1  $5.222^{\circ}$  OLEDB  $\qquad \qquad$   $5.23$   $5.2310$ LE DB  $5.232$  $0$ LE DB  $5.233$   $5.234$   $5.3$   $5.31$   $5.32$  $5.33$   $5.334$   $5.35$   $5.4$   $5.5$  $6$  ADO  $61$   $62$   $621$   $622$   $6221$ 6.2.2.2 SQL Server 6.2.2.3 6.2.3 6.2.3.1 ADO OLEDB6.2.3.2 ADO 6.2.3.3 Visual C++ ADO6.2.3.4 Recordset 6.2.3.5 6.2.3.6 6.2.3.7 6.2.3.8 MSDE 20006.2.3.9 MSDE 2000 6.2.3.10 6.3 6.3.1 Microsoft SOL Server 6.3.2 Microsoft SQL Server 6.3.3 AD0 6.3.4  $ADO$  6.3.5 6.36 6.37 6.37  $6.38$  6.4  $6.5$  6.2 7 7.1 7.2 $\qquad$  7.2.1 7.2.2.1 7.2.2.2 7.2.2.3  $7.2.24$   $7.2.3$   $7.2.31$   $7.2.3.2$ 7.2.3.3 7.3 7.3.1 7.3.2 ODBC 7.3.3 系统工程7.3.4实现系统用户管理功能7.3.5实现系部信息管理功能7.3.6实现班级信息管理功能7.3.7实现  $7.38$  7.3.9 7.3.10 7.3.11 7.3.12 7.3.14 7.3.15 " <table>\n<tbody>\n<tr>\n<td>7.31</td>\n<td>7.38</td>\n<td>7.312</td>\n</tr>\n<tr>\n<td>"</td>\n<td>7.316</td>\n<td>7.317</td>\n<td>"</td>\n<td>7.318</td>\n<td>7.4</td>\n</tr>\n</tbody>\n</table> 结7.5举一反三

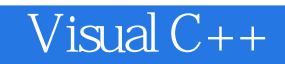

本站所提供下载的PDF图书仅提供预览和简介,请支持正版图书。

:www.tushu000.com